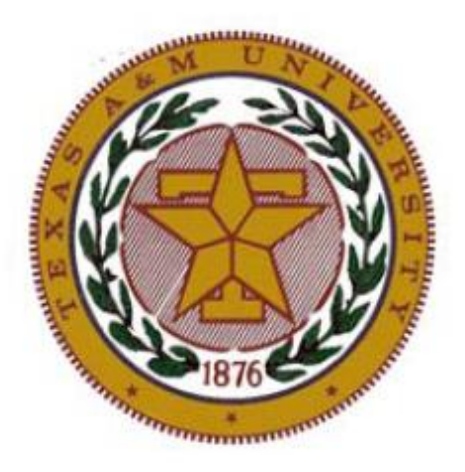

# **Texas A&M University Department of Electrical Engineering**

# **ECEN 654**

# **H.264 Video Decoder Design**

**Prepared and Revised by Yoon Seok Yang Dr. Gwan Choi Rajballav Dash**

**October 2010**

# **CONTENTS**

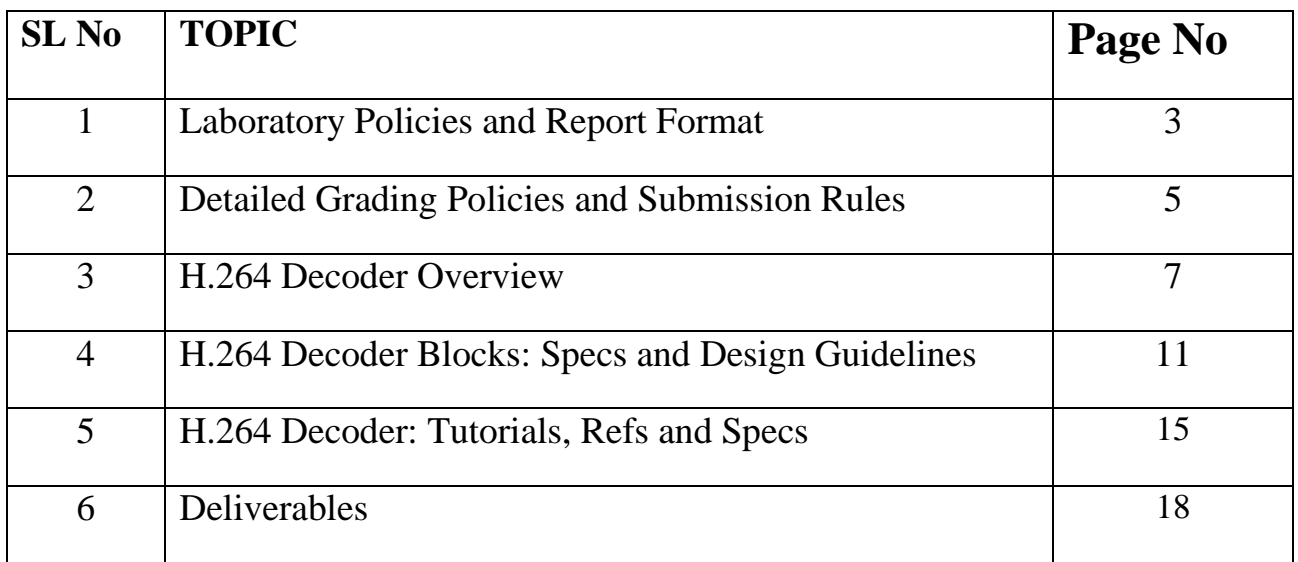

## **1. Laboratory Policies and Report Format**

This lab assignment has specific deliverables which are listed later in this manual. All the hardcopy report and electronic submission are due at 5:00pm on the due date. Refer to grading policies to see scoring penalties in case of late submissions. These reports should be complete so that someone else familiar with logic design could use it to verify your work.

This project is to be done individually and each individual will be graded separately. Many of you will be involved in the design of similar blocks so there will be performance credits based on the completeness of your design with respect to others designing the same block. A design submitted by an individual should be unique.

For any doubts and suggestions regarding the project contact me.

The lab report format is as follows:

1. A neat thorough report must be presented to your TA on time. Reports should be submitted on 8.5" x 11" paper, printed on both sides. Your report is a professional presentation of your work in the lab. Neatness, organization and completeness will be rewarded. Points will be deducted for any part that is not clear.

- 2. Each report should contain the following sections:
- a) **Cover Page:** Name, ELEN 654, Title, TA"s name and date.

b) **Objectives:** Describe the objective of the work that you are presenting in the report. You should also outline topics in your report in this section. There should be one or two sentences per objective.

c) **Design:** This part contains all the steps required to arrive at your final design. This should include diagrams, tables, equations, explanations, hierarchies, etc. This section should also include a clear written description of your design process. Simply including a Verilog file/synthesized design is not sufficient.

d) **Results/Simulations:** Submit all your results and simulations that you did to verify your design in this section. Hardcopies are required if asked for in the deliverables section.

3. Any design issues/help needed should be notified to the TA as soon as possible which is prior to submission dates. Also, any help needed from the TA should be well inside submission deadlines.

4. You are guaranteed a computer and workspace in 213A Zachry only during your lab period. If you need to work on your design at a time other than your regularly scheduled lab period, the lab in 213A is open with code access throughout the week. However, if another lab section is in progress, ask the TA if he/she has any open lab stations.

5. Attendance at your regularly scheduled lab period is required. An unexpected absence will result in loss of credit for your lab. Your lab instructor may permit rescheduling if you arrange for the change ahead of time.

## **2. Detailed Grading Policies and Submission Rules**

#### **A. Hardcopy Report Submission**

1. A neat thorough report must be presented to your lab TA at the due date by 5:00pm in the afternoon.

2. If you need your report during the lab, then you should make another copy of your report before submitting your report to the TA.

3. Penalty for the late report: If you submit your report after 5:00pm on the due date but before 11:59pm on the same date, your report will receive only 90% credit. If you submit your report next day before 5:00pm, you will receive 80% credit. If your report is 2 days late (before 5pm), it receives 50% credit. Further delay results in "zero" credit.

#### **B. Electronic Submission**

1. All files should be zipped together (.zip/.rar only) and submitted in the form of email to the lab T.A. before 5:00pm on the due date.

2. The zipped folder should be sufficient and missing files will incur score penalties. Any files required to be added after the e-mail submission will incur a penalty of 5% per file or late penalty whichever is higher.

3. Each e-mailed folder "must" include the following files:

a) Read Me (5 points): Describes how to **run your code in one line** and brief description of each of your design file.

b) Test Bench File (Filename: TB  $\langle \text{TOP} \rangle$ .v) which you used to test your design (10 points). Each Input block should be well commented and separated by white space.

c) Top Module Verilog File (Filename: <TOP>.v) which includes all your design hierarchies. Also, the folder should contain all other Verilog files required to simulate your design (20 Points).

d) Results like waveforms or simulation results required for your design based on your test-bench or from based on the test cases provided by the TA.(15 Points points);

Your Verilog codes should be well commented and understandable. Also, don"t forget to mention your name/e-mail address on top of the file that code. Otherwise, up to 5% points will be deducted due to lack of adherence to the file submission rules.

4. Penalty for the late email submission: If you submit after 5:00pm on the due date but before 11:59pm on the same date, you will receive only 90% credit. If you submit next day before 5:00pm, you will receive 80% credit. If your submission is 2 days late (before 5:00pm), it receives 50% credit. Further delay results in "zero" credit.

## **3. H.264 Decoder Overview**

#### **Introduction:**

The H.264 encoding block diagram and algorithmic flowchart is given in the decoder design power point provided along with other files of the project. Please try and understand each block of the encoder before you start to design the decoder. The decoder block diagram is given in Figure 3.1. This block diagram shows the different algorithmic blocks of the H.264 decoder. The complete specification and details of the H.264 decoder can be found from the specification document (Standard\_T-REC-H.264-200711.pdf) provided in the project folder. Each block of the decoder is shown in Figure 3.1. As can be seen from below, the decoder consists of the following blocks: NAL decoding, entropy decoding, inverse quantization, inverse transform, intra-frame prediction Block, Inter-Frame prediction block and de-blocking filter. The details of each of these blocks is given separately in block level tutorials which is required to understand to each block separately for implementation purposes. Note that each of these blocks interacts with other blocks. Hence, detailed understanding of date flow among different blocks needs to be understood before implementing a block so that each of the interactions are take care of in the design.

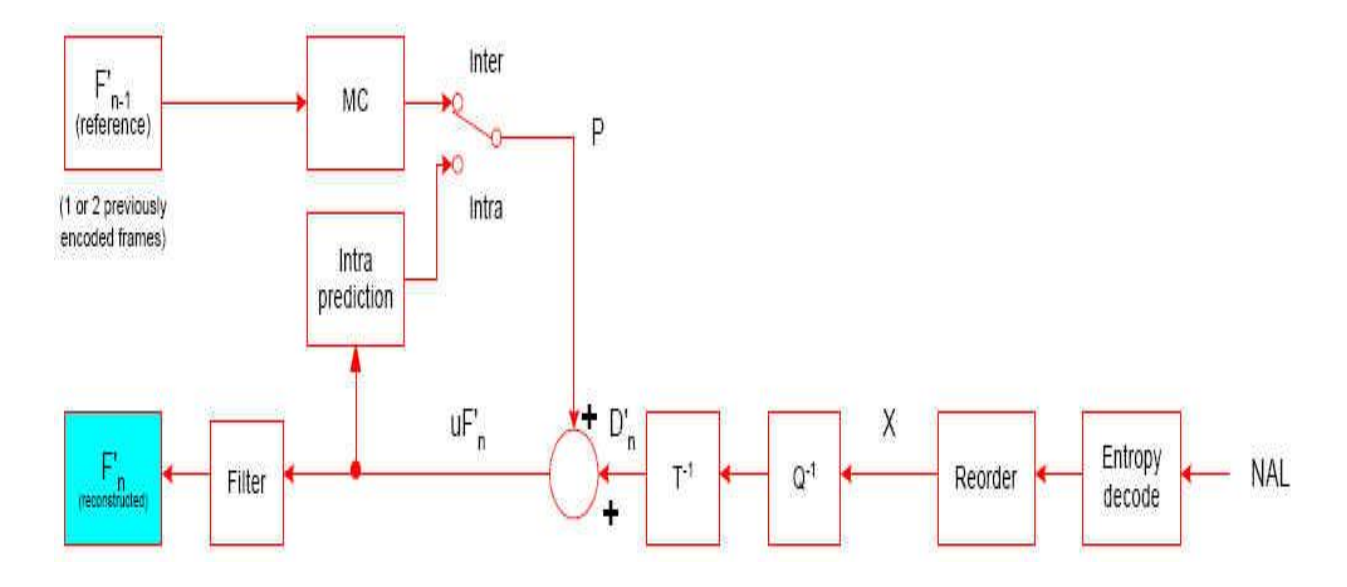

Figure 3.1: H.264 Decoder Block Diagram

#### **Decoder Dataflow Chart:**

The flowchart of the complete decoding algorithm is given below in Figure 3.2. The input bit stream goes through a NAL decoding stage which basically inputs the bit stream in a specific format to the decoder. The NAL decoding routine can be seen from the reference C code provided or from the specification manual. The NAL decoded bit stream is fed to

the Entropy decode and Reorder unit which decompresses the bit stream and rearranges the frame into correct order (inverse ordering). This goes through an intra-frame prediction block whose output goes through an inverse quantization and inverse transform block. Similarly, reference frame (previously decoded frame) and current frame is used to for inter-frame prediction which then passes through inverse quantization

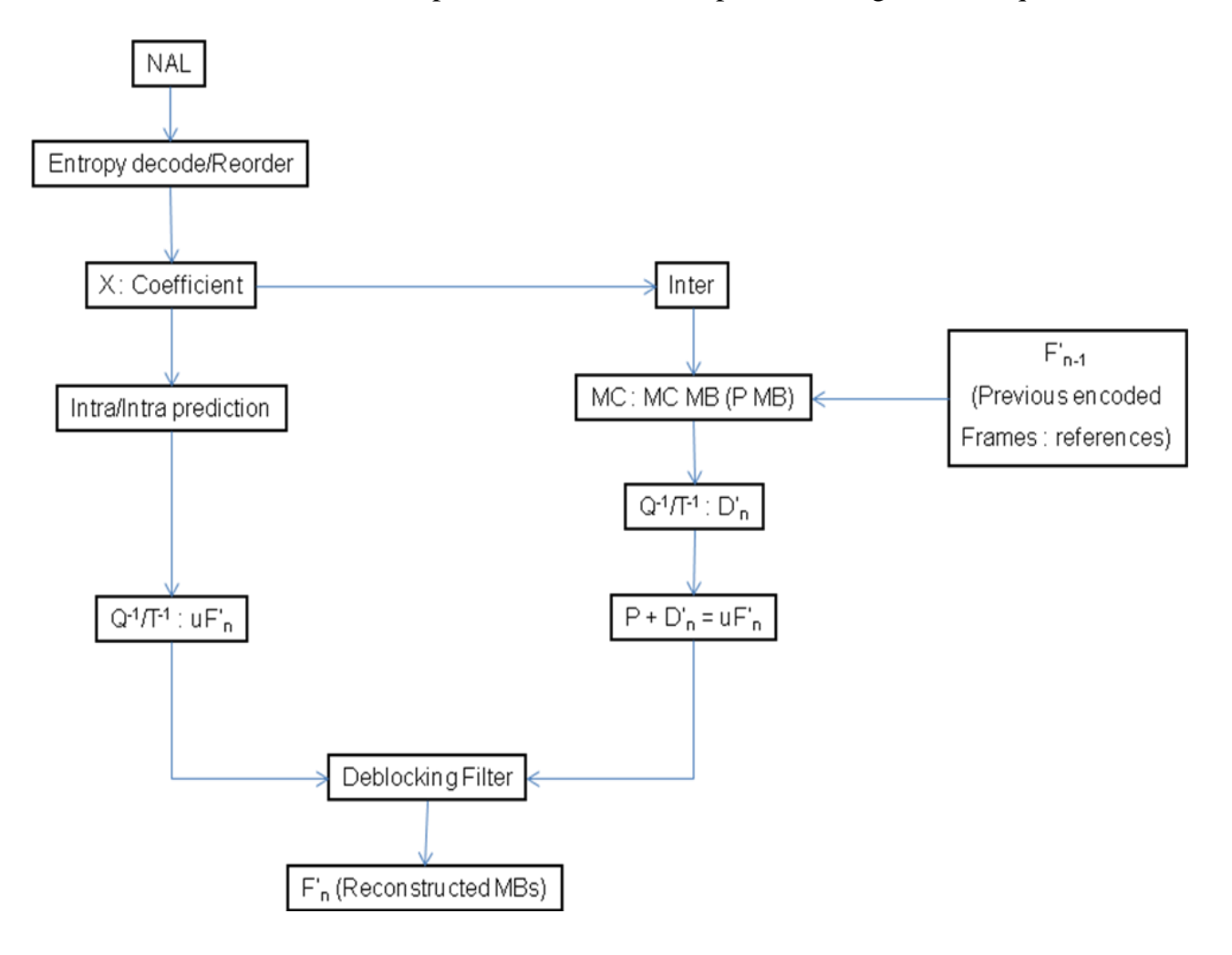

Figure 3.2: H.264 Algorithmic Flow Chart

and inverse transformation blocks. The output then goes through the de-blocking filter and reconstructed. We will discuss the decoder block in detail later in this manual.

#### **Frame Resolution:**

The decoder frame resolution and data size is shown in figure 3.3. The example below is a QCIF image of 176x144 resolution. A decoder frame is divided into 16x16 macroblocks. Hence, there are 11x9=99 macro-blocks. Each macro-block contains 4 luminance blocks and 1 block each of chrominance (Cb and Cr). Hence, macro-block has 6 sub-

blocks. Each sub-block has 8x8 pixels with each pixel as eight bits. Hence, each macroblock has 99x6x8x8 pixels and 99x6x8x8x8 bits as shown below in Figure 3.3.

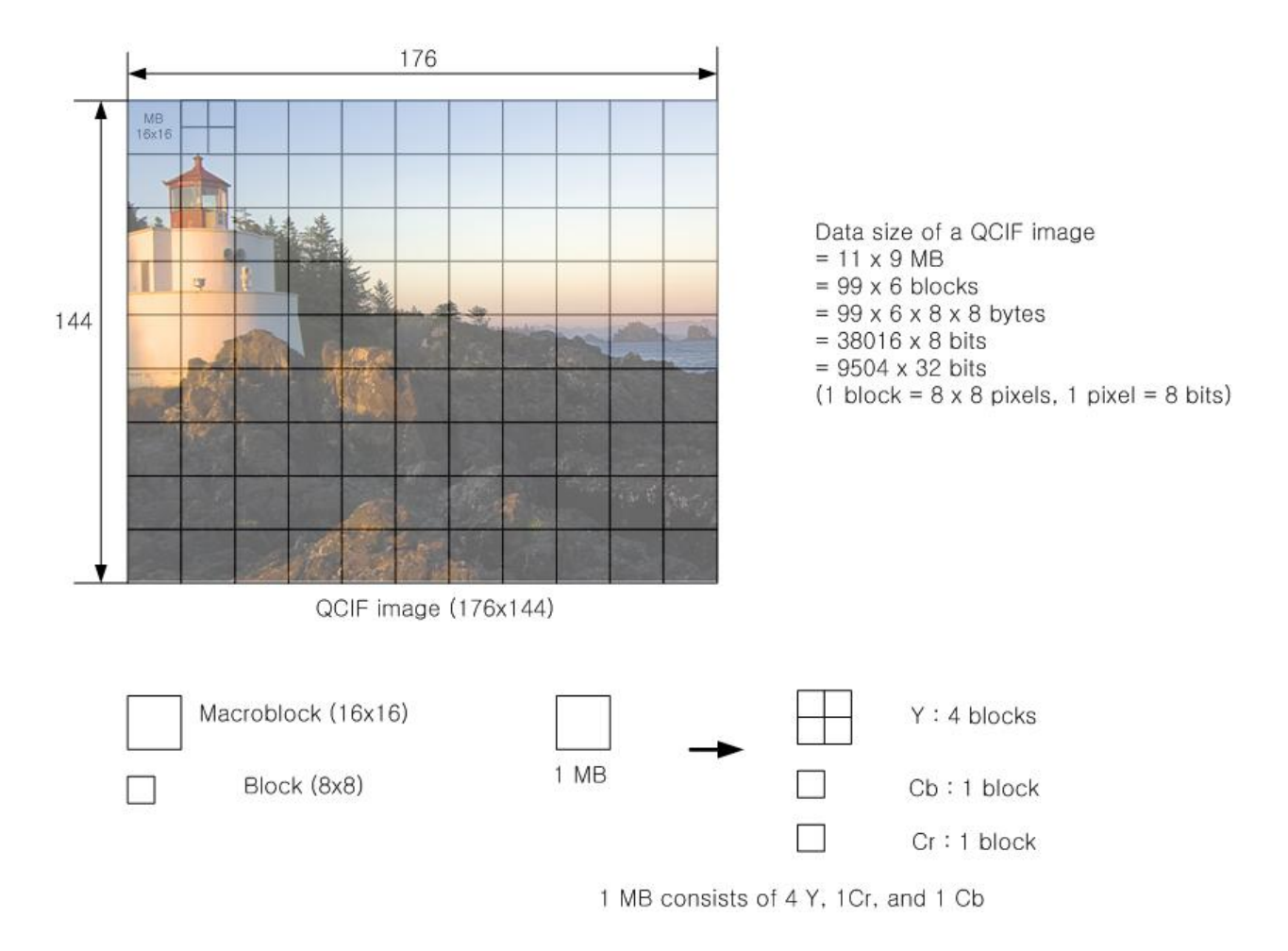

Figure 3.3: H.264 Decoder Frame Resolution

#### **H.264 Decoded Data Flow:**

The H.264 decoder showed above in Figure 3.4 shows a detailed data flow between different blocks. The bit stream then goes through NAL decoding/Syntax Parsing which is then fed to the entropy encoding block. Context Adaptive Variable Length Coding is done which goes through the inverse scan and inverse quantization blocks before being inverse transformed and then summed with the output from the inter/intra-frame prediction. This is then passed through a de-blocking filter block which with the help of the decoded frame buffer control writes to the decoded frame buffers. For more details on the overview of the decoder reference files has been provided in the Tutorial>Introduction and Overview Section.

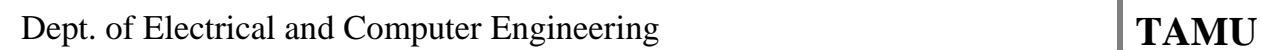

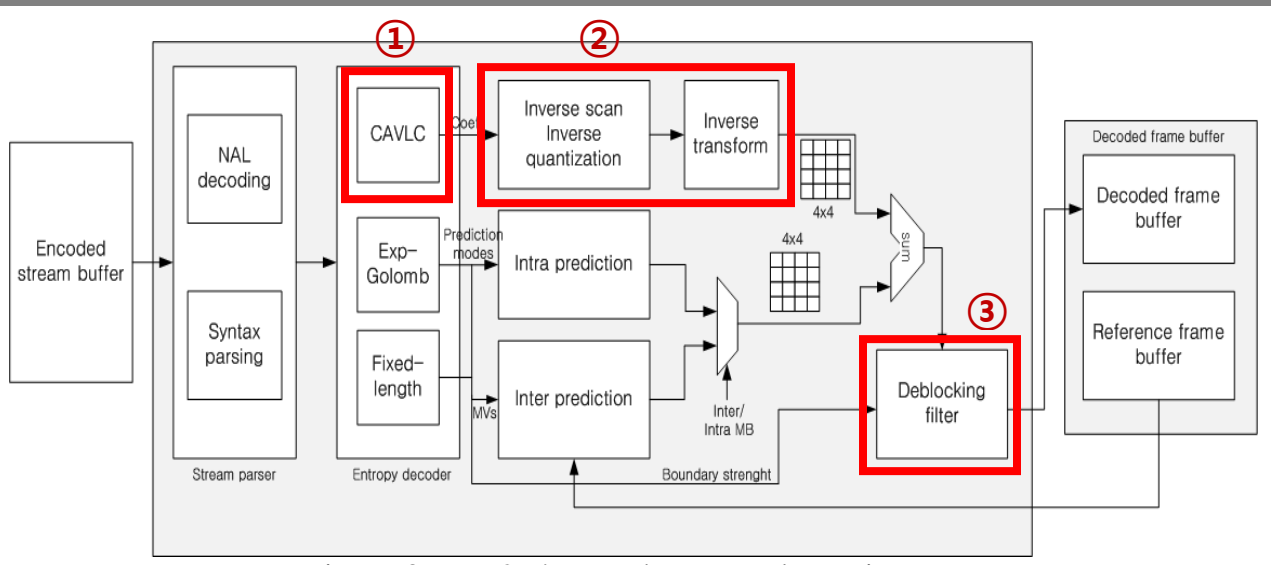

Figure 3.7: H.264 Decoder Data Flow Diagram

### **4. H.264 Blocks: Specs and Design Guidelines**

This document doesn"t discuss details of each block of H.264 encoding and decoding process. Students can choose one of three blocks, 1)CAVLC, 2)Inverse scan, inverse quantization and inverse transform, and 3)De-blocking filter for their design implementation as shown in Fig.3.7. When you select your design block, you should study and understand the functional operation of the design block. You can analyze the behavior of the block using reference C code step by step. You might print out input and output reference data from the C model to create test benches. You are responsible to deliver your final project report including verilog source files, test benches, and detail discussion of your design block.

#### **4.1 Context Adaptive Variable Length Coding**

Context Adaptive Variable Length Coding (CAVLC) is an entropy encoding technique used in H.264 decoder to compress bit streams in the residual block data while other elements are coded using Exp-Golomb codes.

#### **4.1.1 Suggested Reading**

The CAVLC process can be understood in detail from the following documents:

- i. **h264\_Context\_Adaptive\_Variable\_Length\_Coding.pdf (Doc1):** Read for CAVLC Encoding/Decoding details. (You can skip the Exp-Golomb Coding part as it doesn"t contribute to the understanding of CAVLC but is necessary to understand the H.264 entropy encoding techniques.)
- ii. **Standard\_T-REC-H.264-200711.pdf (Doc2):** Section 9.2 (Page 210) describes the CAVLC specifications. Refer to tables/algorithms provided here for any details that are omitted in the first document.

#### **4.1.2 Block Description**

In this block, you are required to design the encoding block and the decoding block. The encoding block compresses the bit streams at the encoder and the decoding block decompresses the bit streams. At the encoding side, the CAVLC module take a 16x16 macro-block as input along with some control signals (if required) and gives a compressed bit stream as output. The decoder on the other hand takes the compressed bit stream as input and decompresses it to get back the original macro-block. Please refer to examples described in Doc1 to understand details of the encoding/decoding process. Some of the tables referred to in this document can be found in Section 9.2 of Doc2. These modules should be synchronized to a clock and should have a reset signal to initialize memory elements.

#### **4.1.3 Important Things to Note**

There are some important things to note in these documents:

i. In Doc1, Page 4 the description to find out the encoding of levels for nonzero coefficient is not sufficient and assumes the knowledge of Level VLC<sub>x</sub> tables which are not provided. Hence, please refer to Page 213, Section 9.2.2 of Doc2 to understand fully how to encode levels of the remaining non-zero coefficients.

- ii. Doc1/Doc2 refers to frequency components in macro-blocks. Frequency components decrease from left to right and top to bottom in a macro-block.
- iii. Refer to examples in Doc1 for the decoding process which follows from the encoding algorithm.

#### **4.2 Deblocking Filter**

A filter is applied to every decoded macro-block in order to reduce blocking distortion. The Deblocking filter is applied after the inverse transform in the encoder (before reconstructing and storing the macro-block for future predictions) and in the decoder (before reconstructing and displaying the macro-block). The filter has two benefits: (1) block edges are smoothed, improving the appearance of decoded images (particularly at higher compression ratios) and (2) the filtered macro-block is used for motioncompensated prediction of further frames in the encoder, resulting in a smaller residual after prediction. Picture edges are not filtered.

#### **4.2.1 Suggested Reading**

The filtering process can be understood in detail from the following documents:

- i. **h264\_Deblocking\_Filter.pdf (Doc3):** Read for Deblocking filter details and examples of filtering operation.
- ii. **Standard\_T-REC-H.264-200711.pdf (Doc2):** Section 8.7 (Page 193) describes the Deblocking process specifications. Refer to tables/algorithms provided here for any details that are omitted in the first document.

#### **4.2.2 Block Description**

For this block, you are required to design the Deblocking filter block. The filter block remains the same at the encoder and decoder side. The filter module takes a frame as input which has 11x9 macro-blocks (refer to "Frame Resolution" in Section 3 of this document for details) along with following control signals:

- i. Filter Intra: If this signal is '1' then p or q is intra coded else neither p nor q is intra coded.
- ii. Filter Coded: If this signal is '1' then p or q contains coded coefficients else neither p nor q contains coded coefficients.
- iii. Filter Reference Frame: If this signal is '1' then p and q have same reference frame else p and q may be either from different reference frames or a different number of reference frames.
- iv. Filter Motion Vector: If this signal is '1' then p and q have identical motion vectors else different motion vectors.
- v. Quantization\_Parameter: This input is required to calculate the thresholds alpha and beta discussed in Section 8.7.2.2. of Doc2.

Quantization\_Parameter in this case is a fixed value which remains same for the entire frame.

The filter module should be synchronized to a clock and should have a reset signal to initialize memory elements. The input list provided above is not exhaustive as depending on the specification it may be required to additional control inputs. The output of the Deblocking filter should also be a filtered frame.

#### **4.2.3 Important Things to Note**

There are some important things to note in these documents:

- i. In Doc1, Page 1 the filter order described is important. Also, the filter window moves one step at a time across the frame.
- ii. The thresholds missing in Page 2 of Doc3 is described in detail in Section 8.7.2.2 of Doc2. Questions marks in Doc3 refer to alpha, beta in Doc2.
- iii. Mathematical operations like Clip has been provided in "Conventions", page 13 of Doc<sub>2</sub>.

#### **4.3 Transform and Quantization**

Each residual macro-block is transformed, quantized and coded. Previous standards such as MPEG-1, MPEG-2, MPEG-4 and H.263 made use of the 8x8 Discrete Cosine Transform (DCT) as the basic transforms. The "baseline" profile of H.264 uses three transforms depending on the type of residual data that is to be coded: a transform for the 4x4 array of luma DC coefficients in intra macro-blocks (predicted in 16x16 mode), a transform for the 2x2 array of chroma DC coefficients (in any macro-block) and a transform for all other 4x4 blocks in the residual data.

#### **4.3.1 Suggested Reading**

The transform and quantization process can be understood in detail from the following documents:

- i. **h264\_Transform\_Quantization.pdf (Doc4):** Read for details regarding the transform and quantization process. Equations have been provided in this document to aid your understanding and implementation process. This document also provides examples of transform and quantization process.
- ii. **Standard\_T-REC-H.264-200711.pdf (Doc2):** Section 8.5 (Page 169) describes the Transform and Quantization process specifications. The sequence of parsing of data from a macro-block needs to be understood clearly.

#### **4.3.2 Block Description**

In this block, you are required to design the encoding transform and quantization block along with the inverse transform and quantization block which will be used for decoding. At the encoding side, this module takes a 16x16 macro-block as input along with some control signals (if required) and gives a transformed and quantized macro-block as output. The decoder on the other hand takes the transformed and quantized macro-block as input and does inverse transform and quantization on it to get back the original macro-block.

Please refer to examples described in Doc1 to understand details of the encoding/decoding process. For any clarifications, refer to the specification Doc2. These modules should be synchronized to a clock and should have a reset signal to initialize memory elements.

#### **4.3.3 Important Things to Note**

There are some important things to note in these documents:

- i. Read the sequence in which parts of a macro-block needs to be processed by this module. All select (decision making) signals should be inputs to this block.
- ii. All operations and variables are in 16 bit integer arithmetic as described in Doc1 and Doc2.
- iii. In your implementation, all hardware optimization/mathematical approximation steps need to be implemented exactly adhering to the calculations provided in the specification.
- **iv.** Mathematical operations like Clip among many others has been provided in "Conventions", page 13 of Doc2.

# **5. H.264: Resources – Tutorials, Reference & Specification Docs**

**\* red color doc.: important materials**

| <b>Folder</b>    | <b>Filename</b>       | <b>Description</b>                           |
|------------------|-----------------------|----------------------------------------------|
| Tutorial         |                       |                                              |
| Decoder_Blocks   |                       | <b>Tutorial Files for Decoder Blocks are</b> |
|                  |                       | in this folder                               |
|                  | h264_Context_Adapti   | <b>Tutorial for Binary Arithmetic Coding</b> |
|                  | ve_Binary_Arithmetic  |                                              |
|                  | Coding.pdf            |                                              |
|                  | h264_Context_Adapti   | <b>Tutorial for Variable Length coding</b>   |
|                  | ve_Variable_Length_   |                                              |
|                  | Coding.pdf            |                                              |
|                  | h264_Deblocking_Filt  | <b>Tutorial for De-blocking Filter</b>       |
|                  | er.pdf                |                                              |
|                  | h264_Inter-           | H.264 Inter-Frame Prediction Tutorial        |
|                  | Prediction.pdf        |                                              |
|                  | h264_Intra_Prediction | H.264 Intra Frame Prediction Tutorial        |
|                  | .pdf                  |                                              |
|                  | h264_Transform_Qua    | <b>Tutorial for Transformation and</b>       |
|                  | ntization.pdf         | <b>Quantization Blocks</b>                   |
| Introduction and |                       |                                              |
| Overview         | csvt_overview.pdf     | Overview of the H.264 / AVC                  |
|                  |                       | Video Coding Standard                        |
|                  | h.264-tutorial.pdf    | Overview of the                              |
|                  |                       | H.264/AVC (SLIDES)                           |
|                  | h264_overview.pdf     | White paper: Overview of the                 |
|                  |                       | <b>H.264/AVC</b>                             |
|                  | h264-AVC-             | The H.264/MPEG4 Advanced Video               |
|                  | Standard.pdf          | Coding Standard and its Applications         |
|                  | VideoCodecConcepts.   | <b>Basics of Video Coding</b>                |
|                  | pdf                   |                                              |
|                  | Standard_T-REC-       | The Original Standards Document -            |
|                  | H.264-200711.pdf      | Very Important for understanding             |
|                  |                       | details and specification                    |
| source image     |                       |                                              |
|                  | mother-               | Sample raw video file in binary              |
|                  | daughter_qcif.300.yuv | format                                       |
|                  | mother-               | Sample H.264 Encoded Video File in           |
|                  | daughter_qcif.300.264 | binary format                                |
|                  | mother-               | Sample H.264 Encoded Video File in           |
|                  | daughter_qcif.300.264 | Hexadecimal (ASCII file format)              |

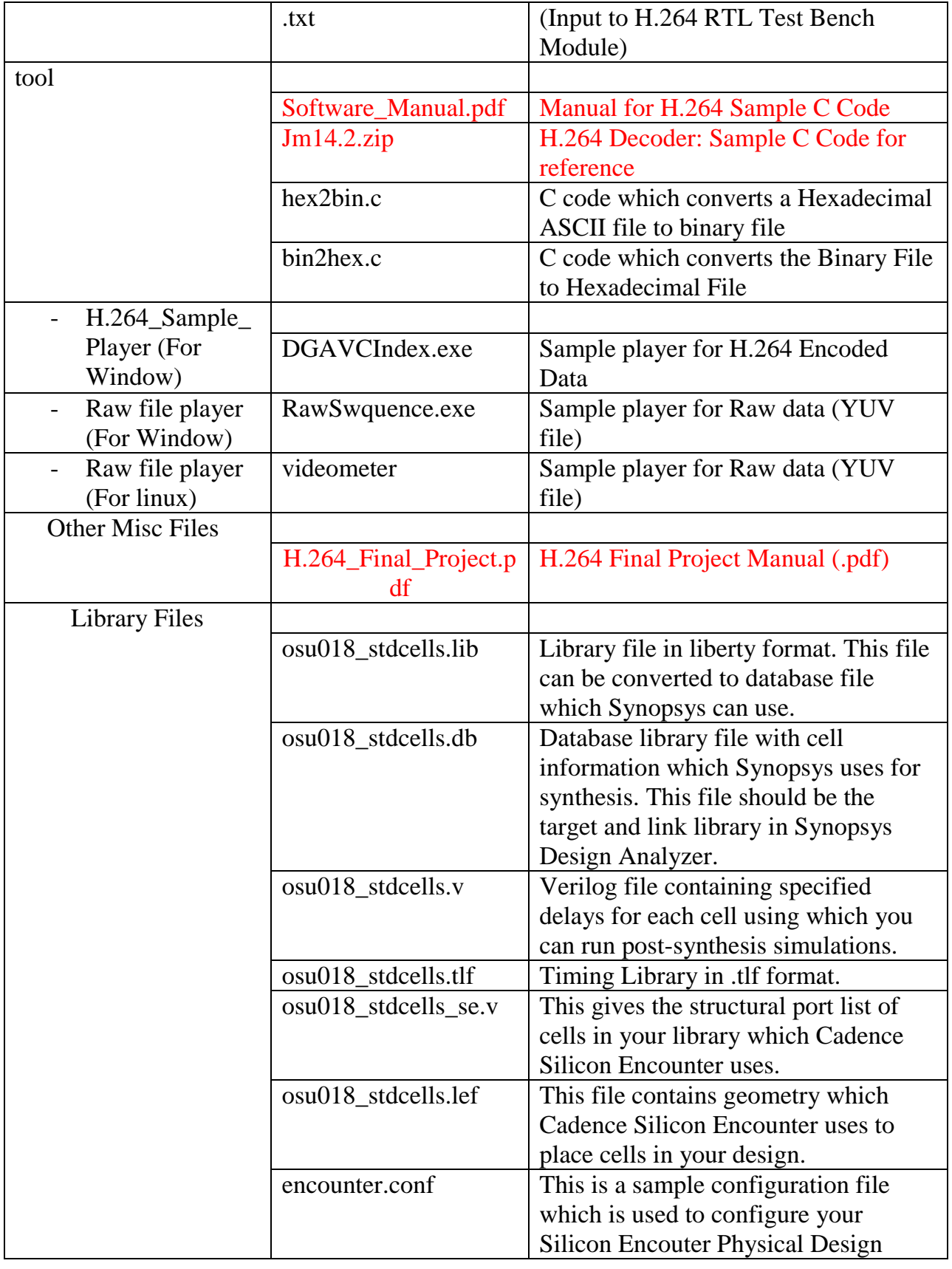

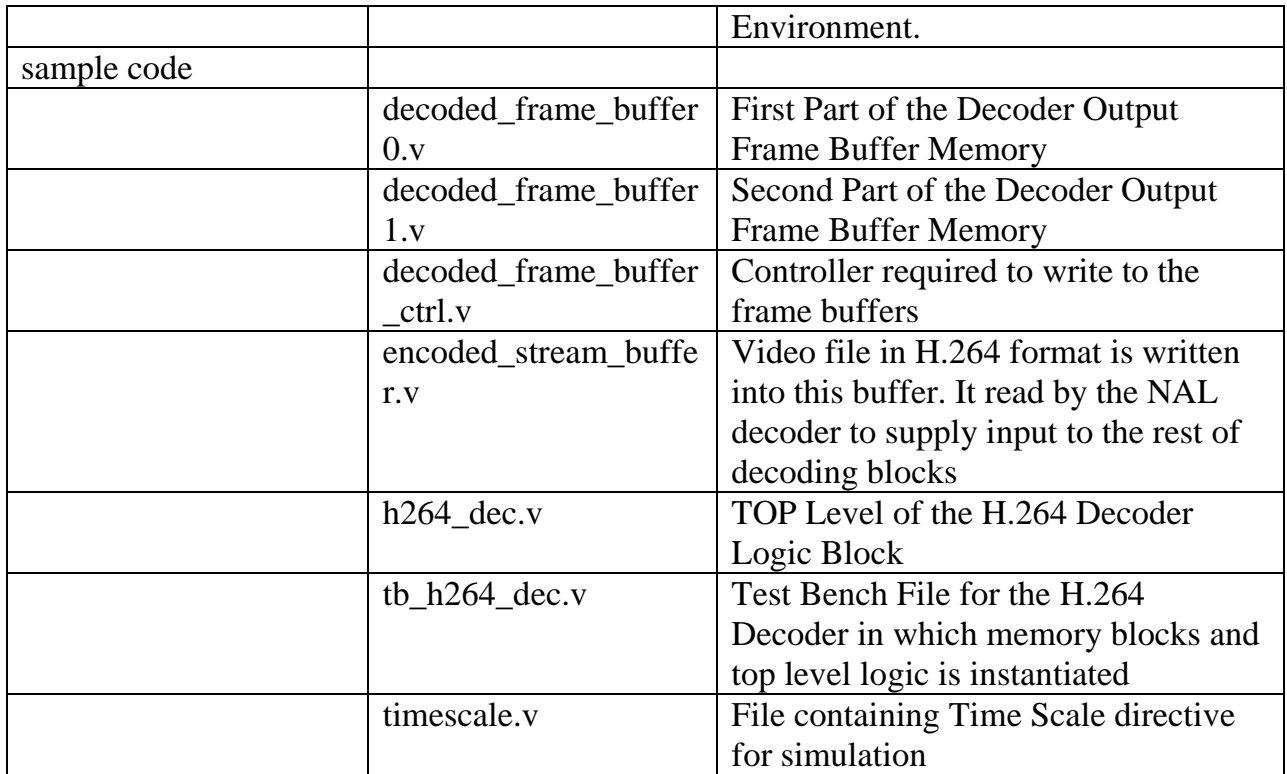

# **6. Project Deliverables**

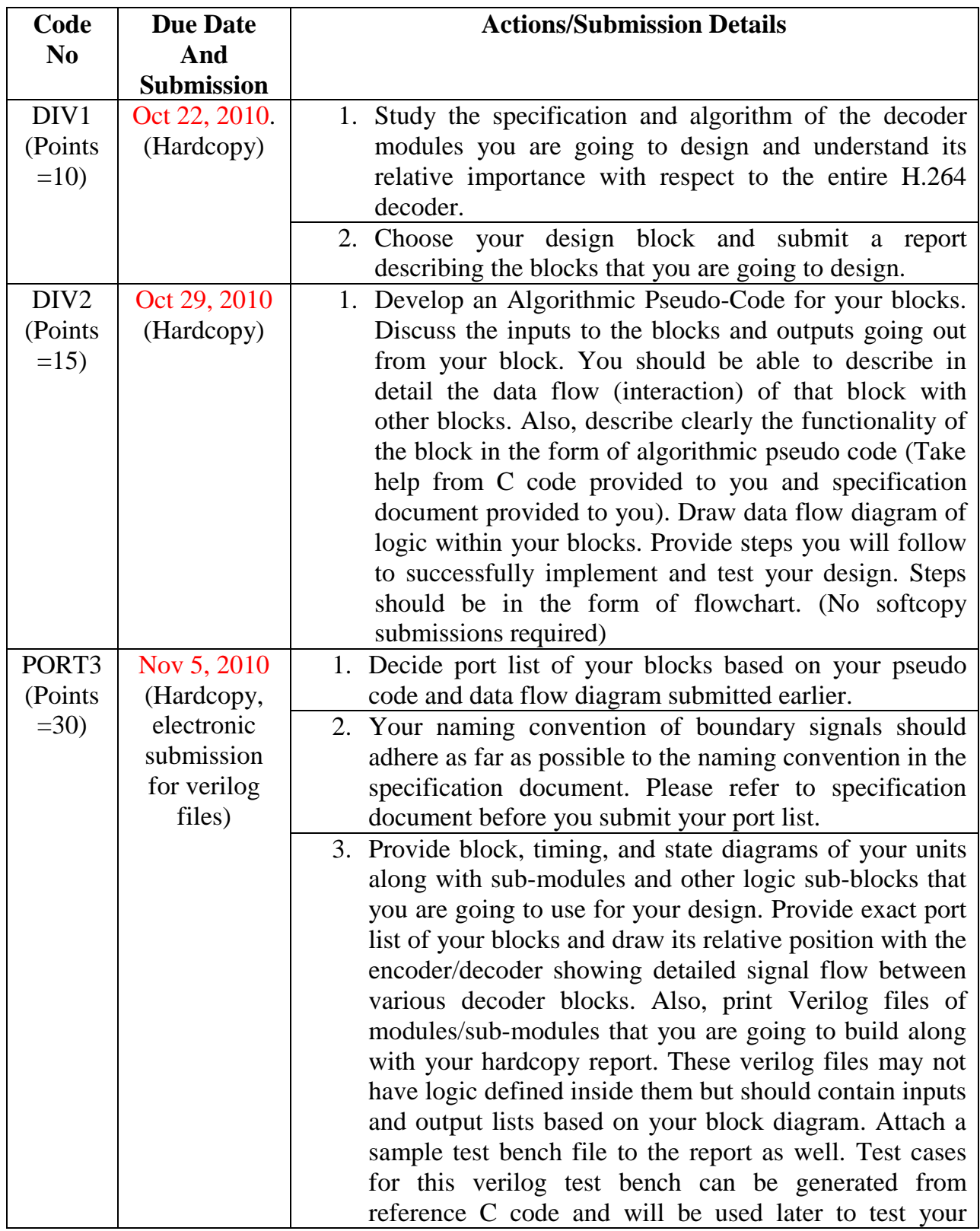

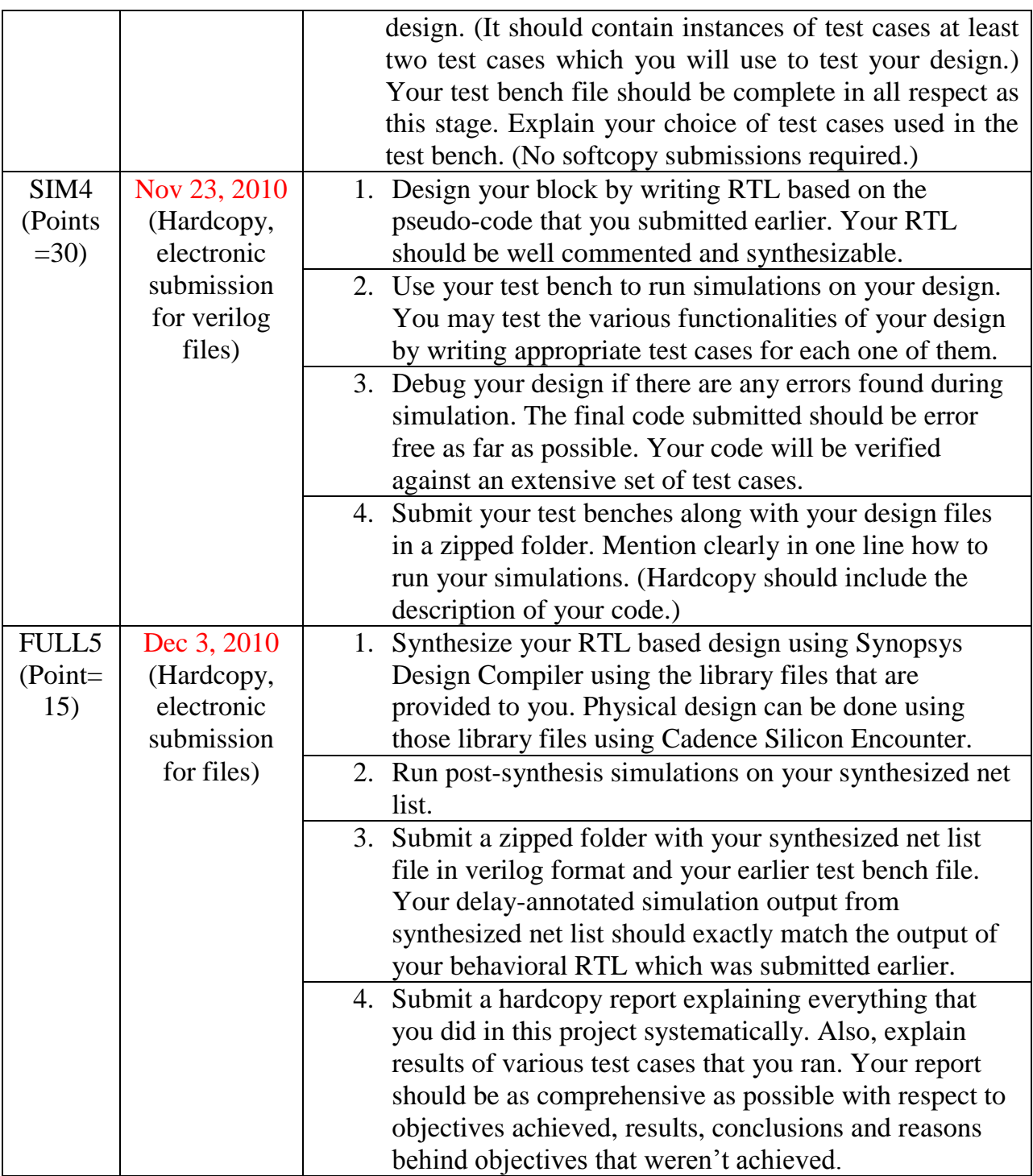

**Note 1:** All submissions should be done individually. Each report should describe what you have done and achieved in your design module.

**Note 2:** All report submission should mention the submission code number given in the table above.